#### Remembering subresults (Part I):Well-formed substring tables

Detmar Meurers: Intro to Computational Linguistics IOSU, LING 684.01, 1. February 2005

#### <span id="page-1-0"></span>Problem: Inefficiency of recomputing subresults

Two example sentences and their potential analysis:

- (1) He [gave [the young cat] [to Bill]].
- (2) He [gave [the young cat] [some milk]].

The corresponding grammar rules:

vp ---> [v\_ditrans, np, pp\_to].vp  $---$ > [v\_ditrans, np, np].

## Solution: Memoization

- Store intermediate results:
	- a) completely analyzed constituents:well-formed substring table or (passive) chart
	- b) partial and complete analyses:(active) chart
- All intermediate results need to be stored for completeness.
- All possible solutions are explored in parallel.

#### CFG Parsing: The Cocke Younger Kasami Algorithm

- Grammar has to be in Chomsky Normal Form (CNF), only
	- – $-$  RHS with a single terminal:  $A\rightarrow a$
	- $-$  RHS with two non terminals:  $\Lambda$   $-$  RHS with two non-terminals:  $A \rightarrow BC$ <br> $-$  no  $\epsilon$  rules (  $A \rightarrow \epsilon$ )
	- $-$  no  $\epsilon$  rules  $(A \rightarrow \epsilon)$
- <sup>A</sup> representation of the string showing positions and word indices:

 $\cdot_0$   $w_1$   $\cdot_1$   $w_2$   $\cdot_2$   $w_3$   $\cdot_3$   $w_4$   $\cdot_4$   $w_5$   $\cdot_5$   $w_6$   $\cdot_6$ 

For example:  $\qquad \cdot_0$  the  $\cdot_1$  young  $\cdot_2$  boy  $\cdot_3$  saw  $\cdot_4$  the  $\cdot_5$  dragon  $\cdot_6$ 

#### The well-formed substring table  $(=$  passive chart)

- $\bullet$  $\bullet\,$  The well-formed substring table, henceforth (passive) chart, for a string of length  $n$  is an  $n\times n$  matrix.
- $\bullet\,$  The field  $(i, j)$  of the chart encodes the set of all categories of constituents that start at position  $i$  and end at position  $j$ , i.e.  $\mathsf{chart}(\mathsf{i},\mathsf{j}) = \{A \mid A \Rightarrow^* w_{i+1} \ldots w_j\}$
- The matrix is triangular since no constituent ends before it starts.

#### Coverage Represented in the Chart

An input sentence with 6 words:

$$
\cdot_0 w_1 \cdot_1 w_2 \cdot_2 w_3 \cdot_3 w_4 \cdot_4 w_5 \cdot_5 w_6 \cdot_6
$$

Coverage represented in the chart:

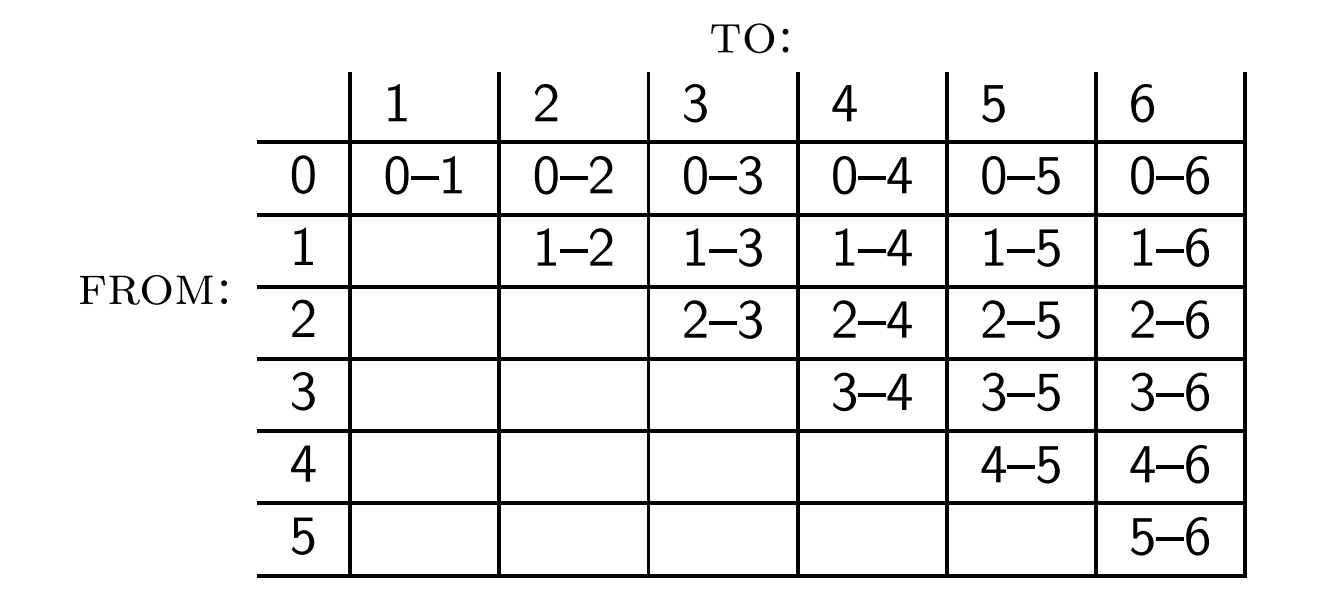

#### Example for Coverage Represented in Chart

Example sentence:

· $\cdot_0$  the  $\cdot_1$  young  $\cdot_2$  boy  $\cdot_3$  saw  $\cdot_4$  the  $\cdot_5$  dragon  $\cdot_6$ 

Coverage represented in chart:

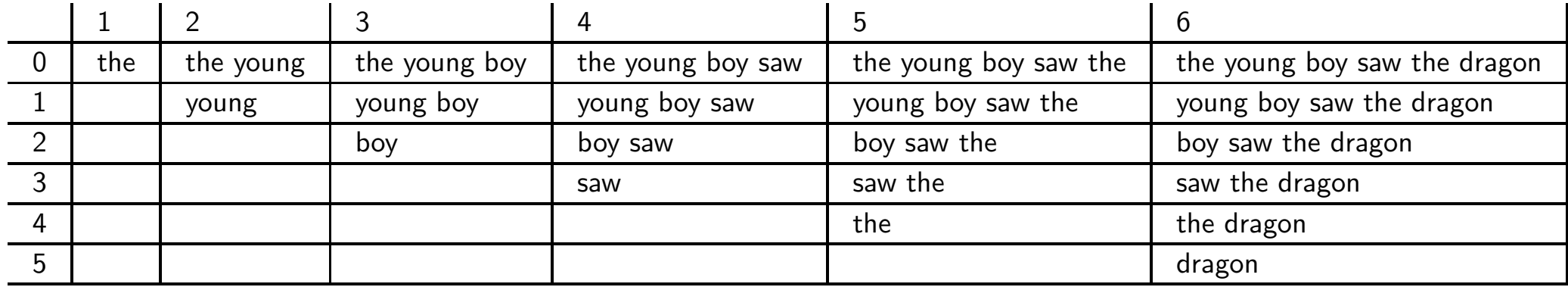

#### An Example for <sup>a</sup> Filled-in Chart

Input sentence:

 $\cdot_{_{0}}$  the  $\cdot_{_{1}}$  young  $\cdot_{_{2}}$  boy  $\cdot_{_{3}}$  saw  $\cdot_{_{4}}$  the  $\cdot_{_{5}}$  dragon  $\cdot_{_{6}}$ 

#### Chart:

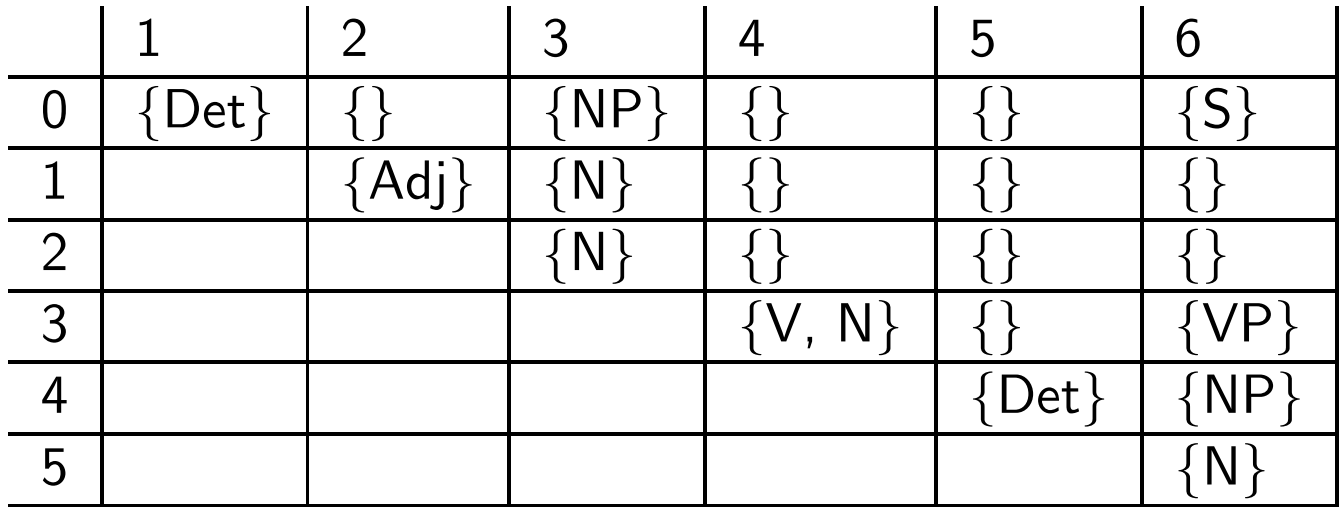

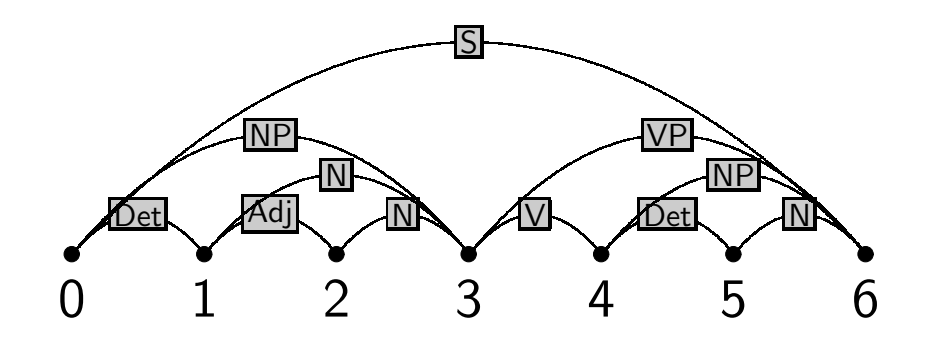

#### Grammar:

- S → NP VP<br><sup>VP → V+ NI</sup>
- $\begin{CD} \mathsf{VP} &\rightarrow \mathsf{Vt} \mathsf{NP} \ \mathsf{NP} &\rightarrow \mathsf{Det} \ \mathsf{NP} \end{CD}$
- NP → Det N<br><sub>N →</sub> Adi N
- N → Adj N<br><sup>V+</sup> → saw
- $\mathrm{Vt}\rightarrow$  saw<br>Det  $\rightarrow$  the

$$
\begin{array}{l} \text{Det} \rightarrow \text{the} \\ \text{Det} \rightarrow \text{a} \end{array}
$$

- 
- N → dragon<br><sup>N</sup> → bov
- $N \rightarrow$  boy
- $N \rightarrow$  saw<br>Adi  $\rightarrow$  ve
- $\operatorname{\mathsf{Adj}}\to\operatorname{\mathsf{young}}$

#### Filling in the Chart

- It is important to fill in the chart systematically.
- We build all constituents that end at <sup>a</sup> certain point before we build constituents that end at <sup>a</sup> later point.

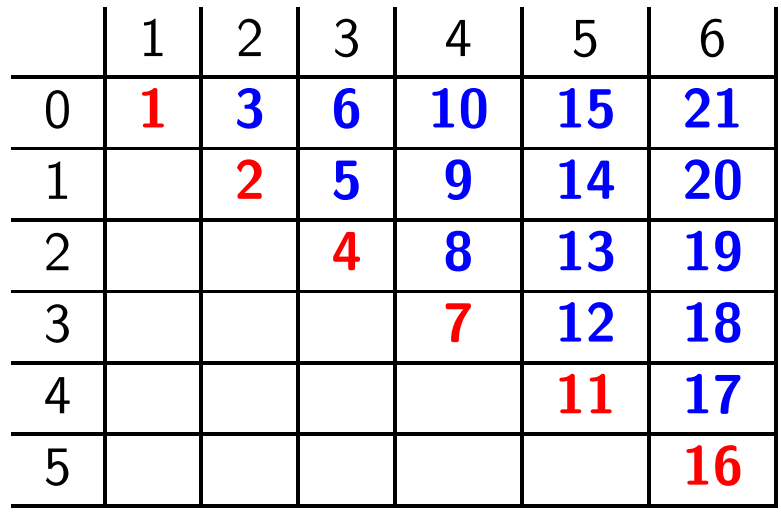

```
for j := 1 to length\left(string\right)\small{\mathsf{lexical\_chart\_fill}(j-1,j)}\mathsf{for} \; i := j-2 \; \mathsf{down} \; \mathsf{to} \; 0 \, .{\sf syntactic\_chart\_fill}(i,j)
```
# lexical\_chart\_fill(j-1,j)

- Idea: Lexical lookup. Fill the field  $(j-1,j)$  in the chart with the preterminal category dominating word  $j.$
- Realized as:

$$
chart(j-1, j) := \{ \mathsf{X} \mid \mathsf{X} \rightarrow \mathsf{word}_j \in \mathsf{P} \}
$$

# syntactic\_chart\_fill(i,j)

• Idea: Perform all reduction step using syntactic rules such that the reduced symbol covers the string from  $i$  to  $j$ .

• Realized as: 
$$
chart(i, j) = \begin{cases} A \begin{cases} A \rightarrow BC \in P, \\ i < k < j, \\ B \in chart(i, k), \\ C \in chart(k, j) \end{cases} \end{cases}
$$

 $\bullet\,$  Explicit loops over every possible value of  $k$  and every context free rule:

$$
chart(i, j) := \{\}
$$
  
for  $k := i + 1$  to  $j - 1$   
for every  $A \rightarrow BC \in P$   
if  $B \in chart(i, k)$  and  $C \in chart(k, j)$  then  
 $chart(i, j) := chart(i, j) \cup \{A\}.$ 

### The Complete CYK Algorithm

Input: start category  $S$  and input  $string$ 

```
n := \mathsf{length}(string)
```

```
for j \,:= 1 to nchart(jfor i := j-2 dc
                           (1, j) := \{ \mathsf{X} \mid \mathsf{X} \rightarrow \mathsf{word}_j \in \mathsf{P} \}chart(i, j) := \{\}-2 down to 0for k := i + 1 to j\begin{aligned} \text{for every } A \rightarrow BC \in P \ \text{if } \mathcal{D} \subset I \quad \text{if } \mathcal{D} \end{aligned}−1if B \in chart(i, k) and C \in chart(k, j) then
                                          chart(i, j) := chart(i, j) \cup \{A\}
```
 $\mathsf{Output:} \text{ if } S \in chart(0,n) \text{ then accept else reject }$ 

- $\mathsf{s}\to\mathsf{np}\;\mathsf{vp}\;\;\;\;\;\mathsf{d}\to\mathsf{the}$ <br> $\mathsf{p}\mathsf{n}\to\mathsf{d}\;\mathsf{n}\;\;\;\;\;\;\mathsf{n}\to\mathsf{d}\mathsf{oc}$
- $np \rightarrow d \, n \qquad n \rightarrow dog$
- $vp \rightarrow v$  np  $n \rightarrow cat$ 
	- $\mathsf{v}\to\mathsf{chases}$

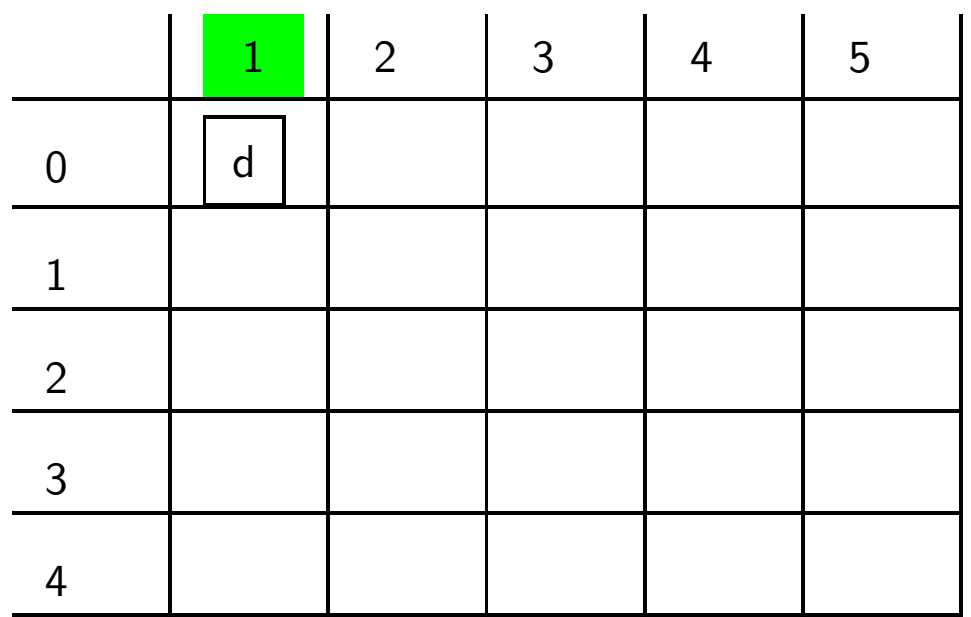

Lexical Entry:  $\it the$ 

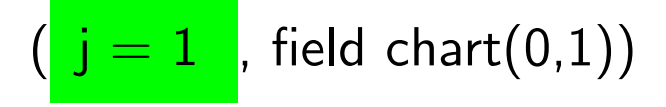

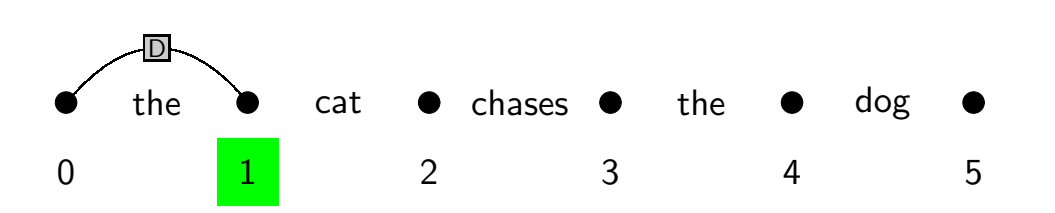

Lexical Entry:  $\it{cat}$ 

- $\mathsf{s}\to \mathsf{np}\;\mathsf{vp} \;\;\;\;\; \mathsf{d}\to \mathsf{the}$ <br> $\mathsf{p}\mathsf{n}\to \mathsf{d}\;\mathsf{n} \;\;\;\;\;\; \mathsf{n}\to \mathsf{d}\mathsf{oc}$
- np → d n n → dog<br>vn → v nn n → cət
- $\mathsf{vp} \to \mathsf{v} \; \mathsf{np} \quad \mathsf{n} \to \mathsf{cat} \ \mathsf{wt} \to \mathsf{ch} \mathsf{n}$

 $\mathsf{v}\to\mathsf{chases}$ 

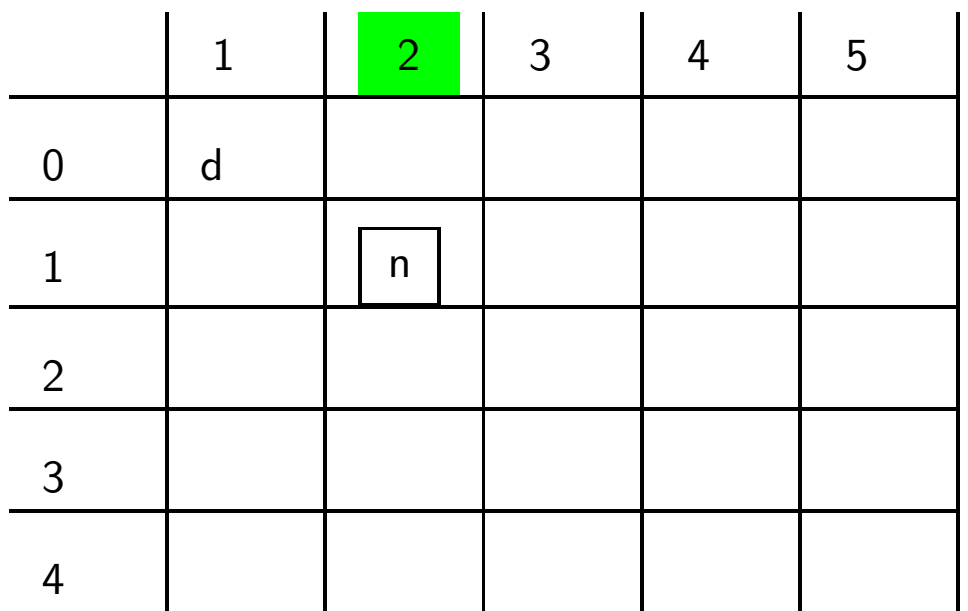

 $(j = 2)$ , field chart $(1,2)$ )

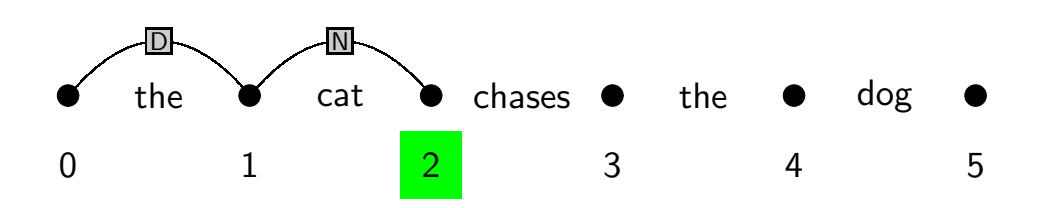

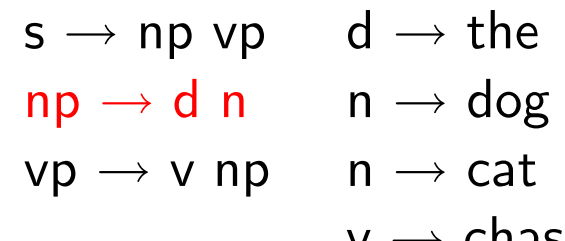

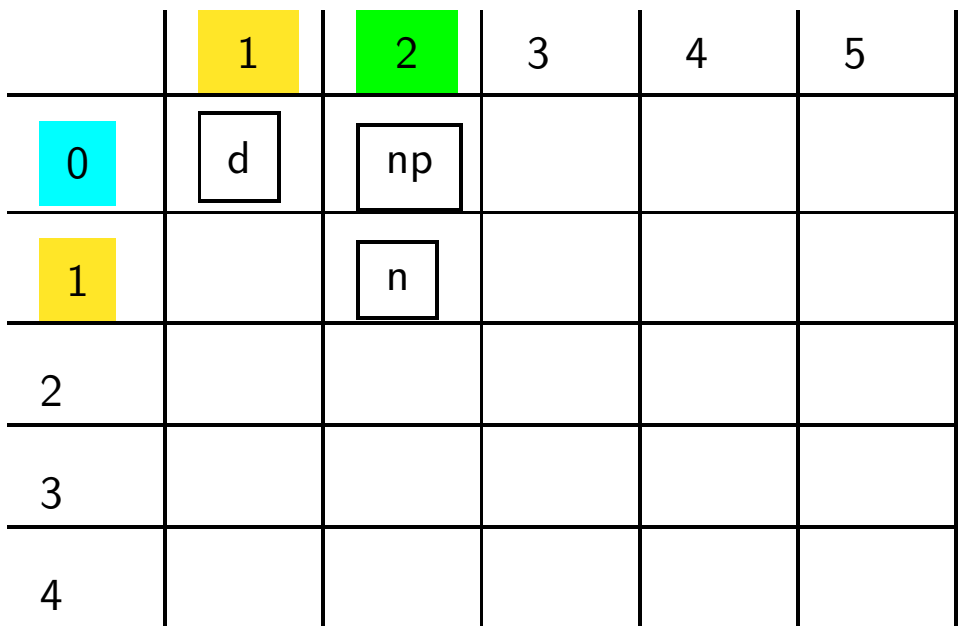

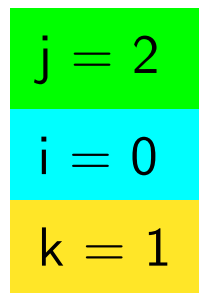

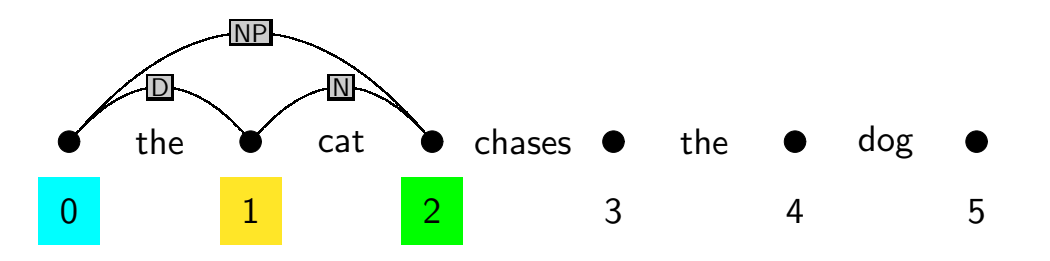

- $\mathsf{s}\to \mathsf{np}\;\mathsf{vp} \;\;\;\;\; \mathsf{d}\to \mathsf{the}$ <br> $\mathsf{p}\mathsf{n}\to \mathsf{d}\;\mathsf{n} \;\;\;\;\;\; \mathsf{n}\to \mathsf{d}\mathsf{oc}$
- np → d n n → dog<br>vn → v nn n → cət
- $vp \rightarrow v$  np  $n \rightarrow cat$

 $\mathsf{v}\to\mathsf{chases}$ 

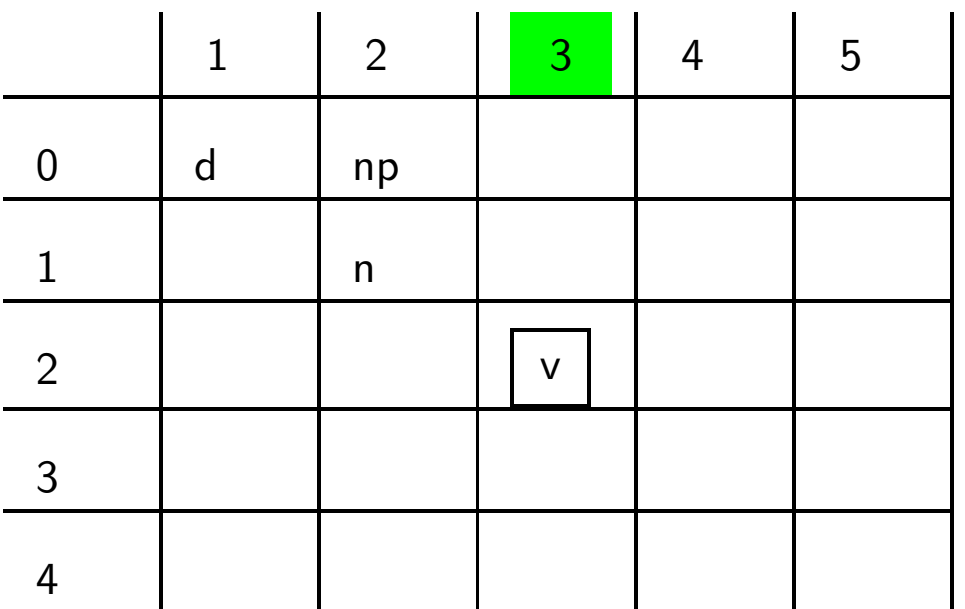

Lexical Entry:  $\it{chases}$ 

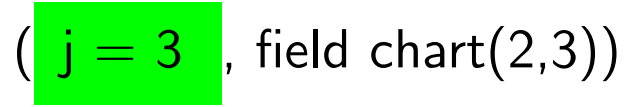

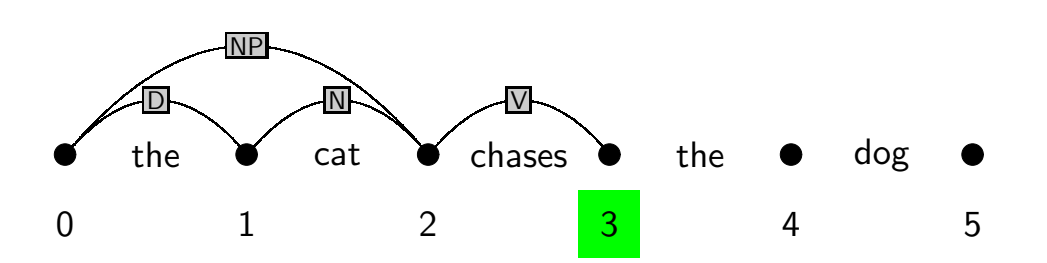

- $\mathsf{s}\to \mathsf{np}\;\mathsf{vp} \;\;\;\;\; \mathsf{d}\to \mathsf{the}$ <br> $\mathsf{p}\mathsf{n}\to \mathsf{d}\;\mathsf{n} \;\;\;\;\;\; \mathsf{n}\to \mathsf{do}$
- np → d n n → dog<br>vn → v nn n → cət
- $vp \rightarrow v$  np  $n \rightarrow cat$ <br> $v \rightarrow ch$

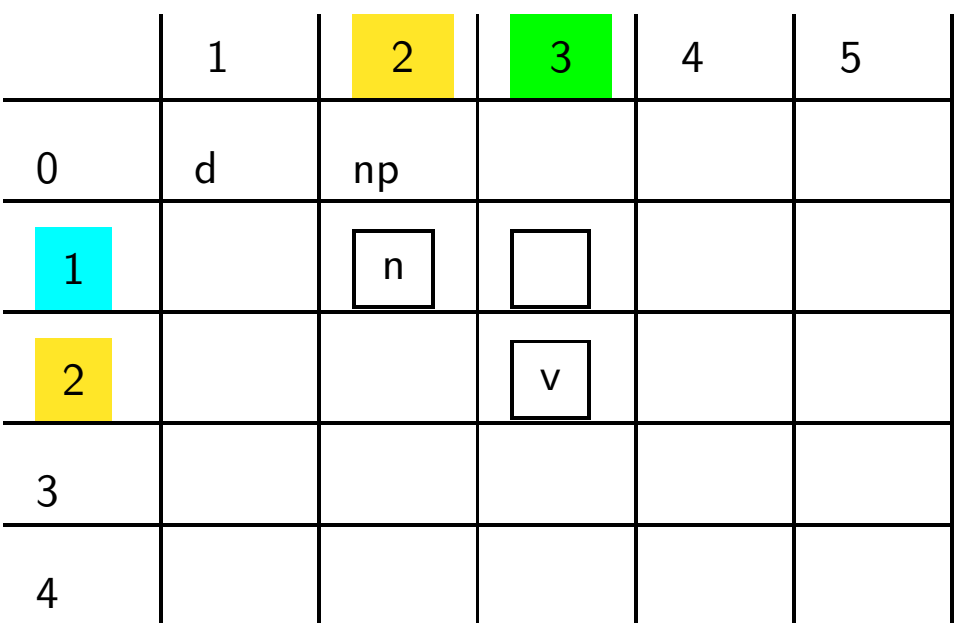

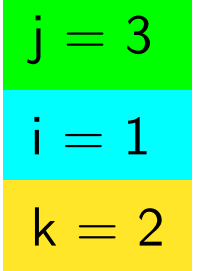

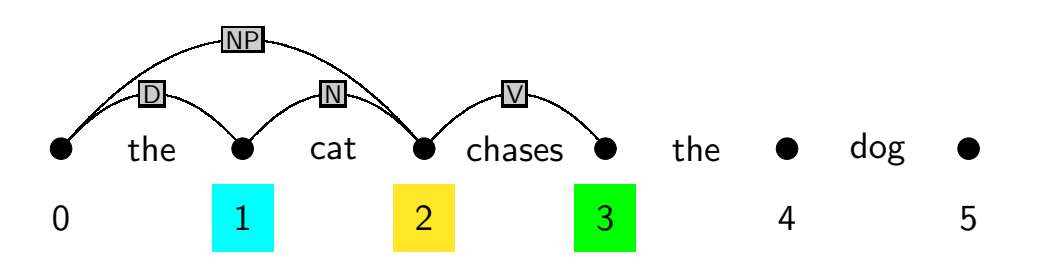

- $\mathsf{s}\to \mathsf{np}\;\mathsf{vp} \;\;\;\;\; \mathsf{d}\to \mathsf{the}$ <br> $\mathsf{p}\mathsf{n}\to \mathsf{d}\;\mathsf{n} \;\;\;\;\;\; \mathsf{n}\to \mathsf{do}$
- np → d n n → dog<br>vn → v nn n → cət
- $vp \rightarrow v$  np  $n \rightarrow cat$ <br> $v \rightarrow ch$

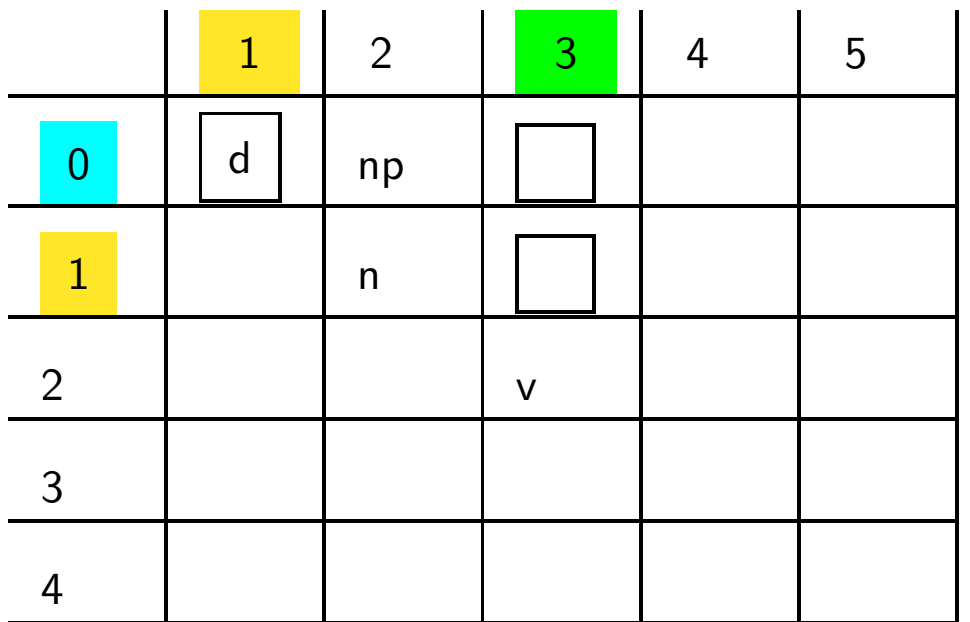

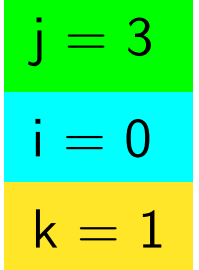

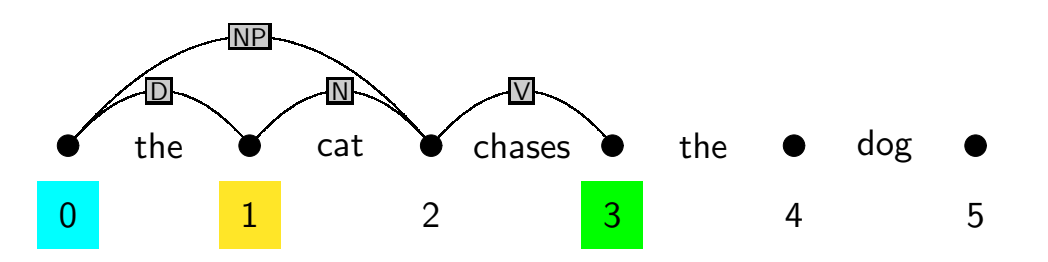

- $\mathsf{s}\to \mathsf{np}\;\mathsf{vp} \quad \mathsf{d}\to \mathsf{the}$ <br> $\mathsf{p}\mathsf{n}\to \mathsf{d}\;\mathsf{n}\qquad \mathsf{n}\to \mathsf{d}\mathsf{oc}$
- np → d n n → dog<br>vn → v nn n → cət
- $vp \rightarrow v$  np  $n \rightarrow cat$ <br> $v \rightarrow cb$

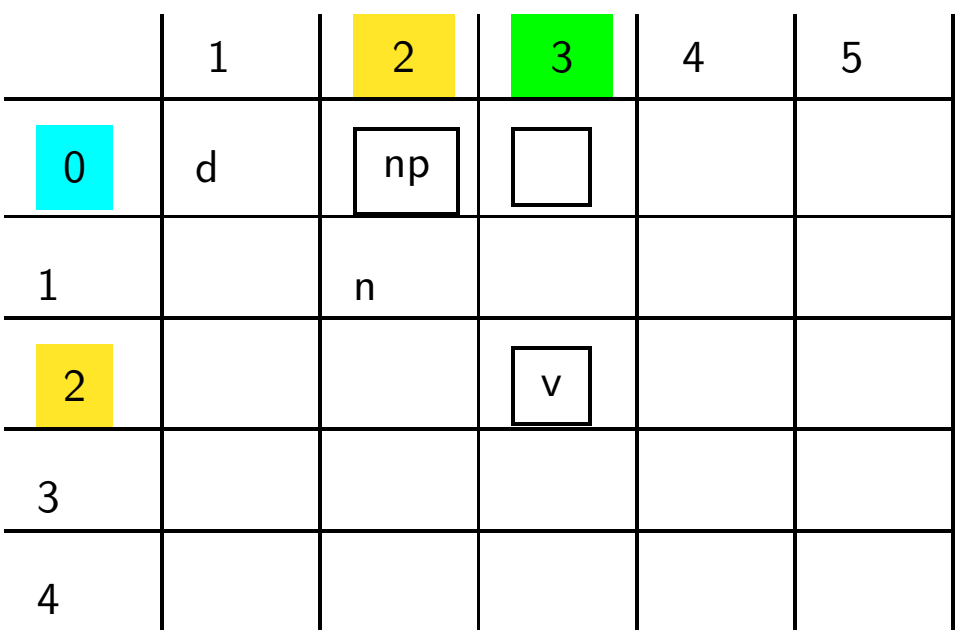

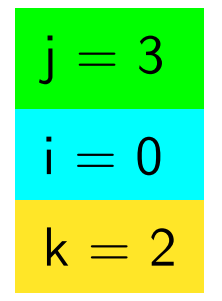

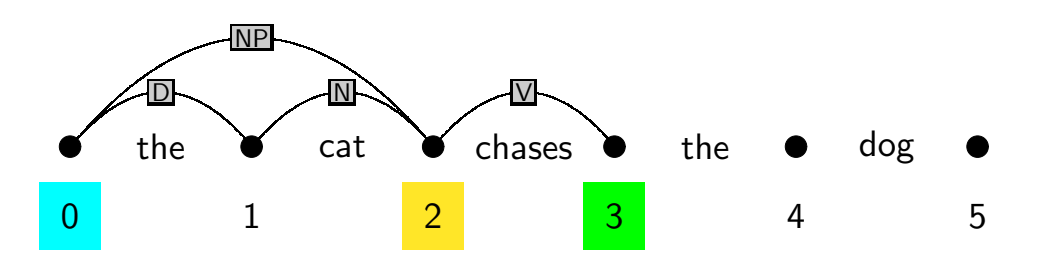

- $\mathsf{s}\to\mathsf{np}\;\mathsf{vp}\;\;\;\;\;\mathsf{d}\to\mathsf{the}$ <br> $\mathsf{p}\mathsf{n}\to\mathsf{d}\;\mathsf{n}\;\;\;\;\;\;\mathsf{n}\to\mathsf{d}\mathsf{oc}$
- $np \rightarrow d \, n \qquad n \rightarrow dog$
- $vp \rightarrow v$  np  $n \rightarrow cat$ <br> $v \rightarrow ch$ 
	- $\mathsf{v}\to\mathsf{chases}$

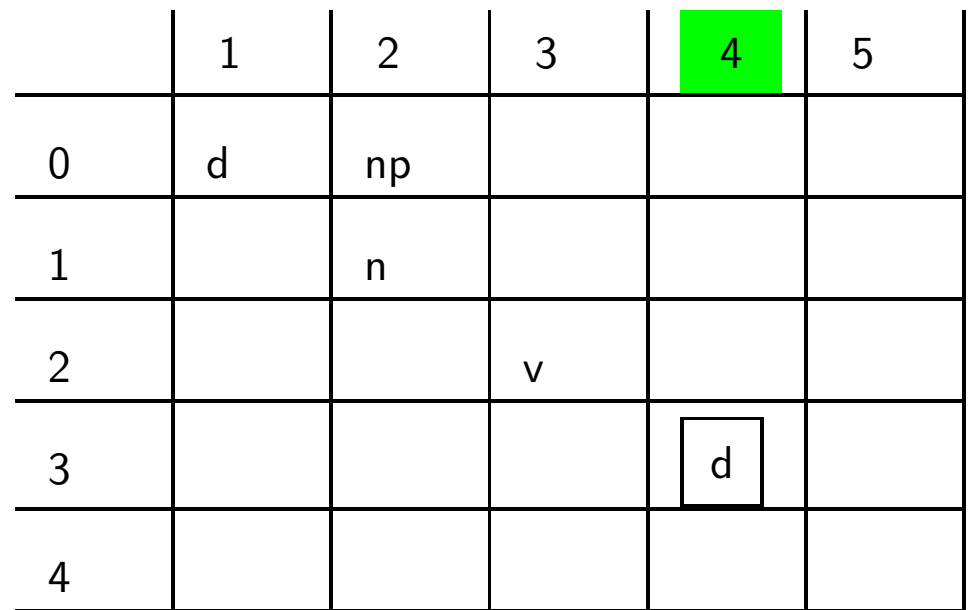

Lexical Entry:  $\it the$ 

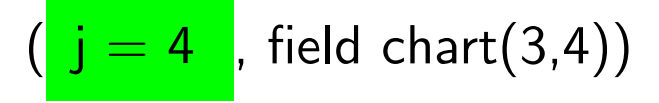

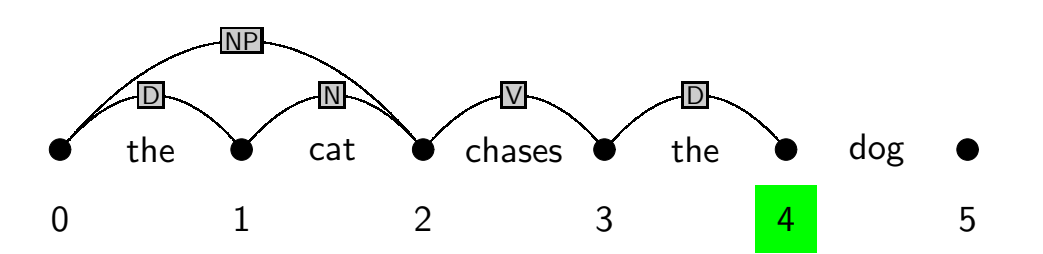

- $\mathsf{s}\to \mathsf{np}\;\mathsf{vp} \;\;\;\;\; \mathsf{d}\to \mathsf{the}$ <br> $\mathsf{p}\mathsf{n}\to \mathsf{d}\;\mathsf{n} \;\;\;\;\;\; \mathsf{n}\to \mathsf{do}$
- np → d n n → dog<br>vn → v nn n → cət
- $vp \rightarrow v$  np  $n \rightarrow cat$ <br> $v \rightarrow ch$

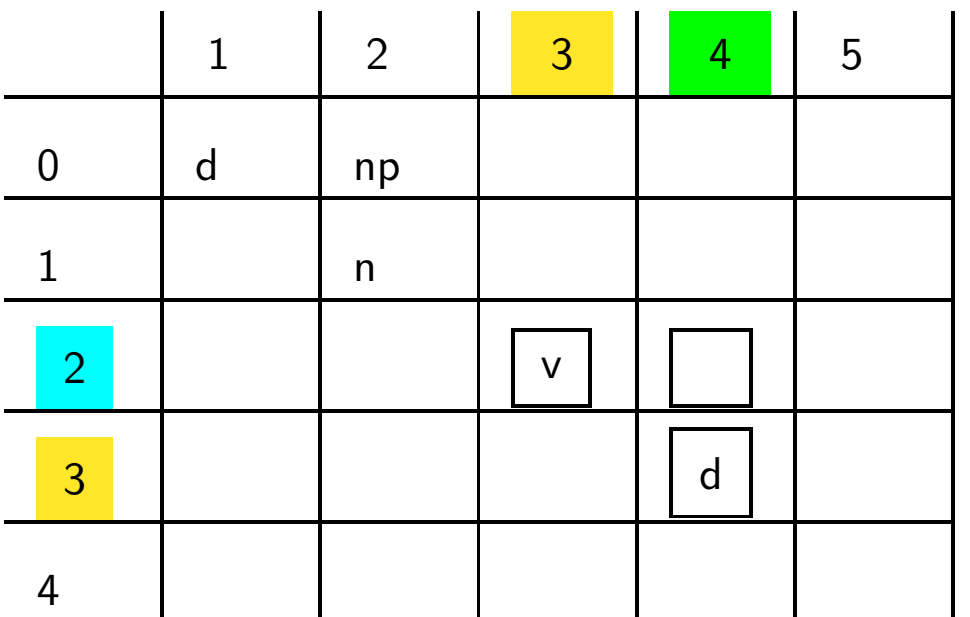

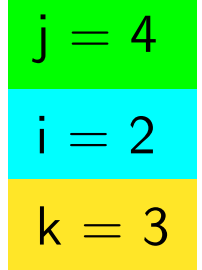

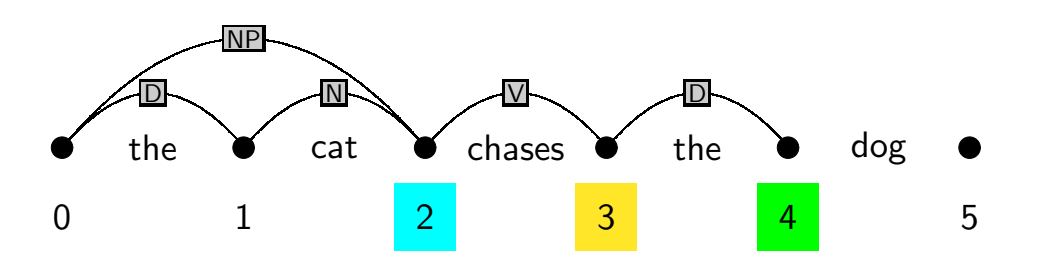

- $\mathsf{s}\to \mathsf{np}\;\mathsf{vp} \;\;\;\;\; \mathsf{d}\to \mathsf{the}$ <br> $\mathsf{p}\mathsf{n}\to \mathsf{d}\;\mathsf{n} \;\;\;\;\;\; \mathsf{n}\to \mathsf{do}$
- np → d n n → dog<br>vn → v nn n → cət
- $vp \rightarrow v$  np  $n \rightarrow cat$ <br> $v \rightarrow ch$

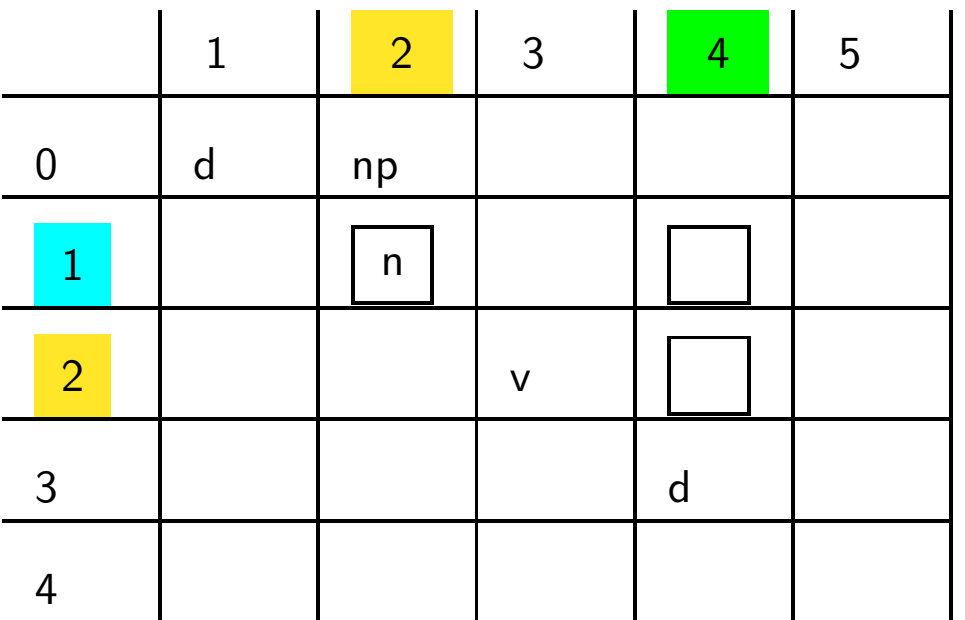

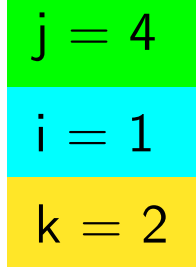

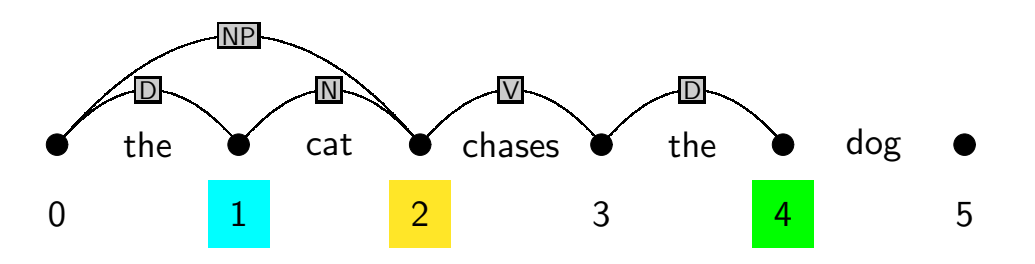

- $\mathsf{s}\to \mathsf{np}\;\mathsf{vp} \;\;\;\;\; \mathsf{d}\to \mathsf{the}$ <br> $\mathsf{p}\mathsf{n}\to \mathsf{d}\;\mathsf{n} \;\;\;\;\;\; \mathsf{n}\to \mathsf{do}$
- np → d n n → dog<br>vn → v nn n → cət
- $vp \rightarrow v$  np  $n \rightarrow cat$ <br> $v \rightarrow ch$

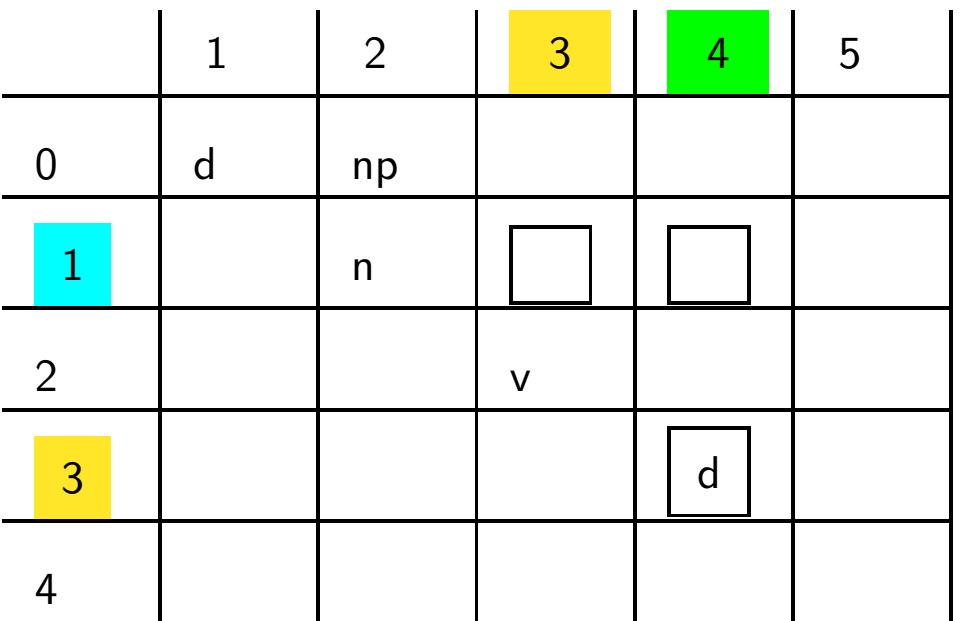

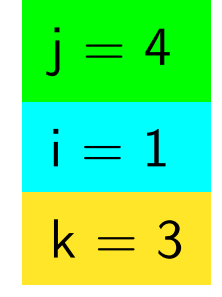

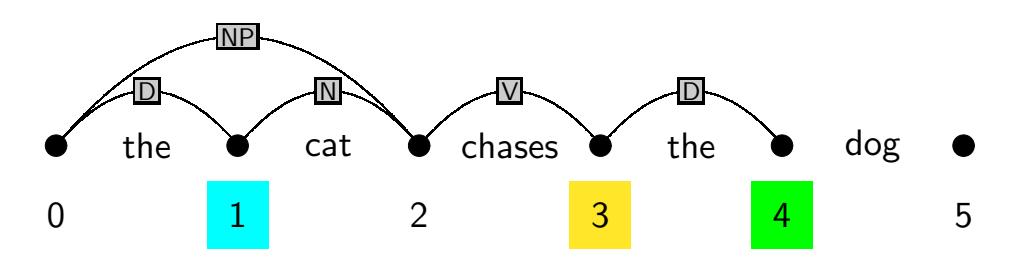

- $\mathsf{s}\to \mathsf{np}\;\mathsf{vp} \;\;\;\;\; \mathsf{d}\to \mathsf{the}$ <br> $\mathsf{p}\mathsf{n}\to \mathsf{d}\;\mathsf{n} \;\;\;\;\;\; \mathsf{n}\to \mathsf{do}$
- np → d n n → dog<br>vn → v nn n → cət
- $vp \rightarrow v$  np  $n \rightarrow cat$ <br> $v \rightarrow ch$

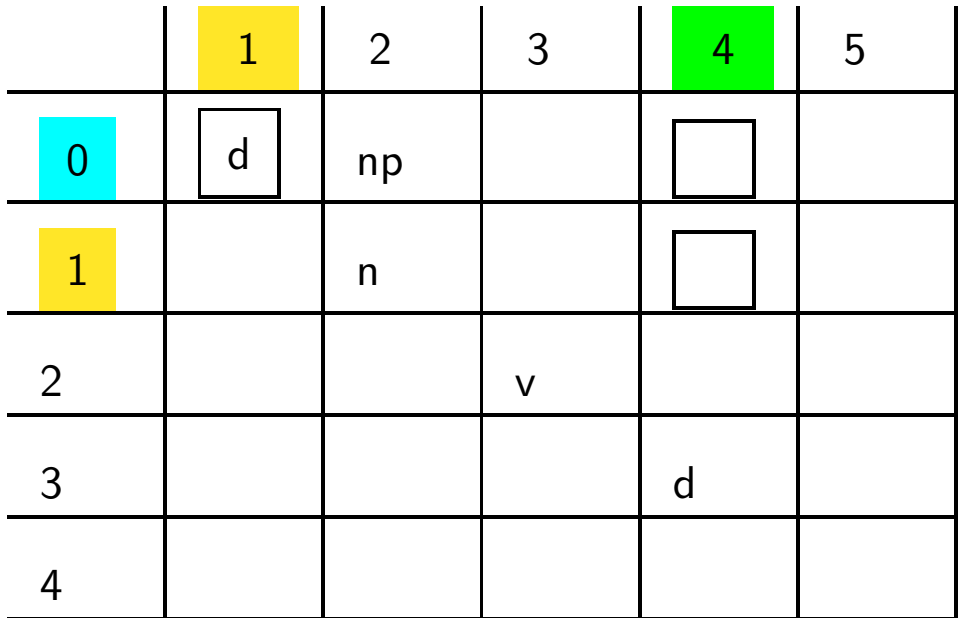

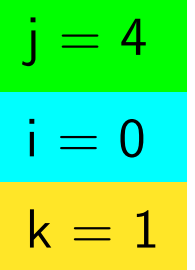

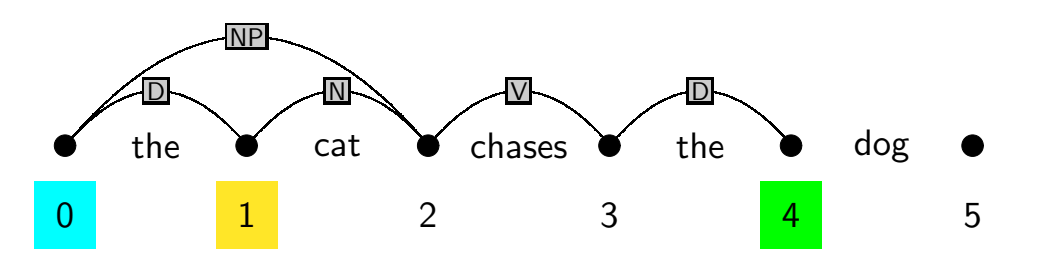

- $\mathsf{s}\to \mathsf{np}\;\mathsf{vp} \quad \mathsf{d}\to \mathsf{the}$ <br> $\mathsf{p}\mathsf{n}\to \mathsf{d}\;\mathsf{n}\qquad \mathsf{n}\to \mathsf{d}\mathsf{oc}$
- np → d n n → dog<br>vn → v nn n → cət
- $vp \rightarrow v$  np  $n \rightarrow cat$ <br> $v \rightarrow cb$

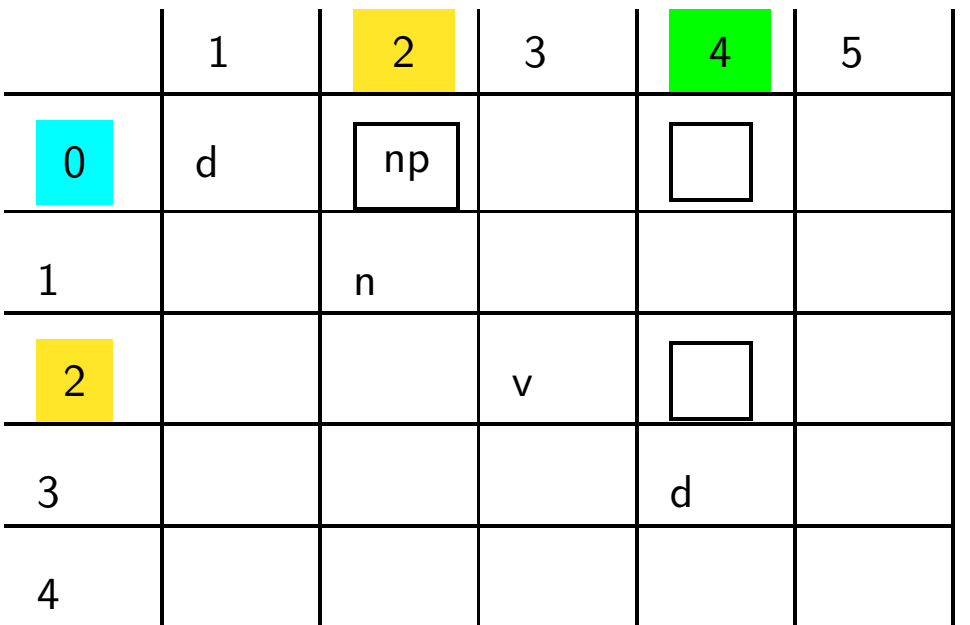

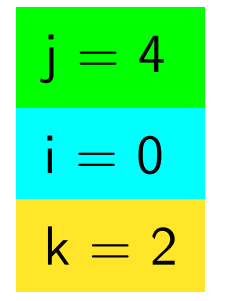

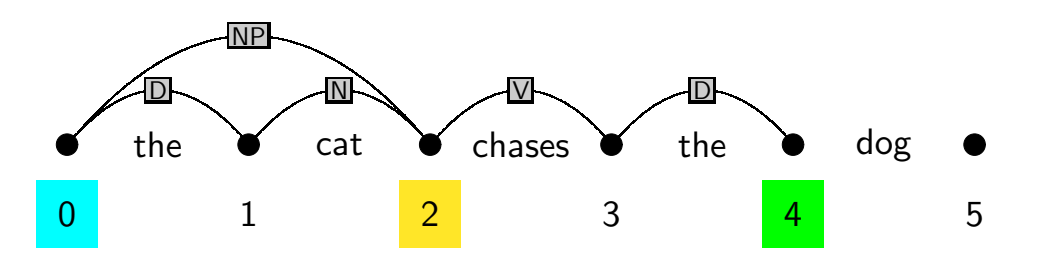

- $\mathsf{s}\to \mathsf{np}\;\mathsf{vp} \;\;\;\;\; \mathsf{d}\to \mathsf{the}$ <br> $\mathsf{p}\mathsf{n}\to \mathsf{d}\;\mathsf{n} \;\;\;\;\;\; \mathsf{n}\to \mathsf{do}$
- np → d n n → dog<br>vn → v nn n → cət
- $vp \rightarrow v$  np  $n \rightarrow cat$ <br> $v \rightarrow ch$

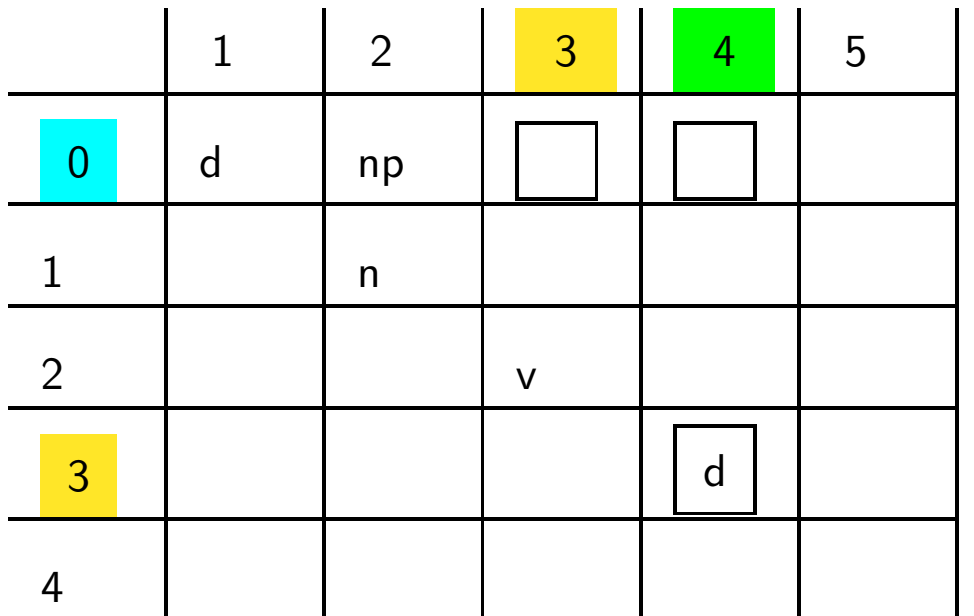

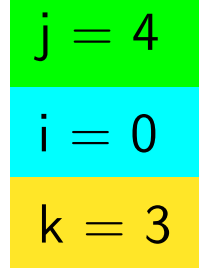

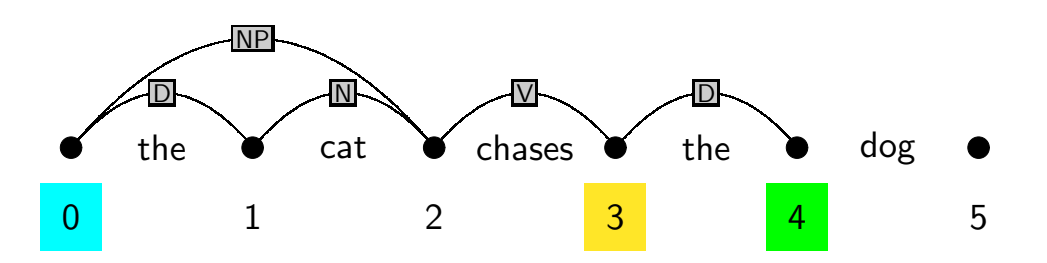

- $\mathsf{s}\to\mathsf{np}\;\mathsf{vp}\;\;\;\;\;\mathsf{d}\to\mathsf{the}$ <br> $\mathsf{p}\mathsf{n}\to\mathsf{d}\mathsf{nc}$
- np→ <sup>d</sup> <sup>n</sup> n→ dog
- $vp \rightarrow v$  np  $n \rightarrow cat$ <br> $v \rightarrow ch$

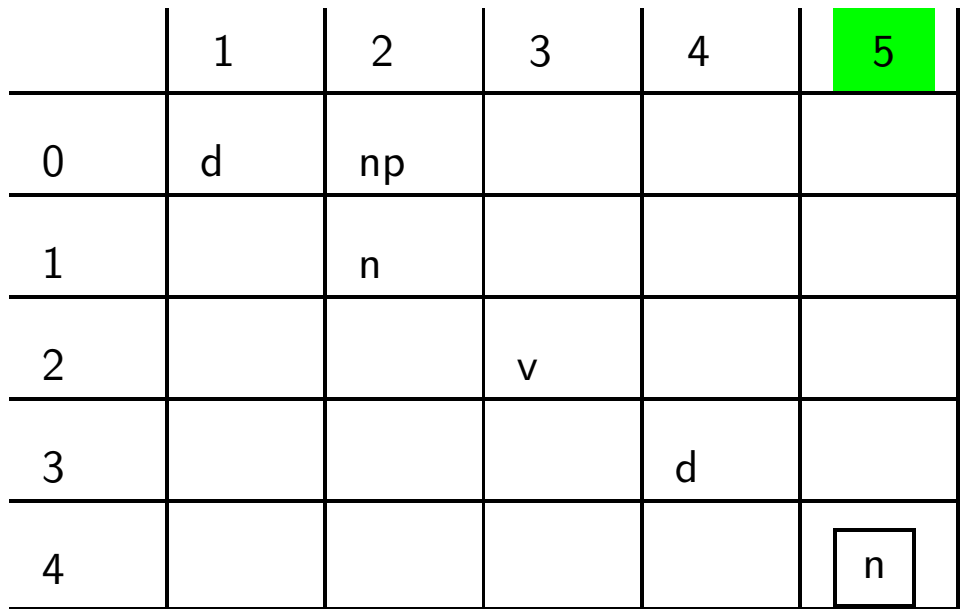

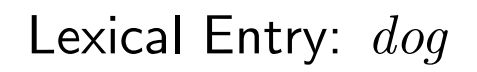

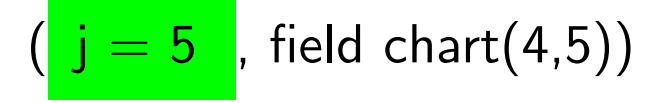

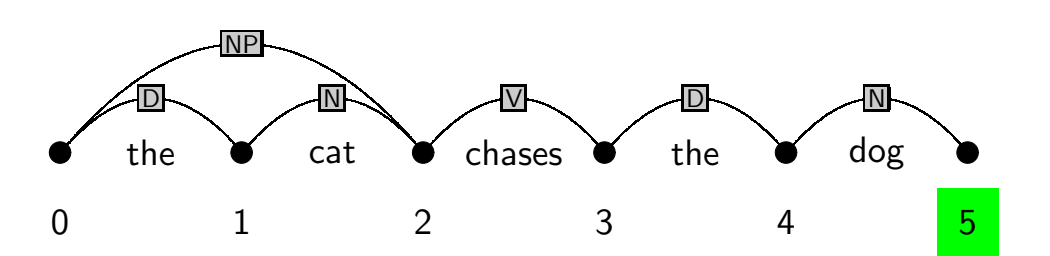

 $\mathsf{s}\to \mathsf{np}$  vp  $\mathsf{d}\to \mathsf{the}$ <br> $\mathsf{p}\mathsf{n}\to \mathsf{d}\mathsf{n}$  ,  $\mathsf{n}\to \mathsf{d}\mathsf{e}\mathsf{e}$ np → d n n → dog<br>vn → v nn n → cət  $vp \rightarrow v$  np  $n \rightarrow cat$ <br> $v \rightarrow cb$ 

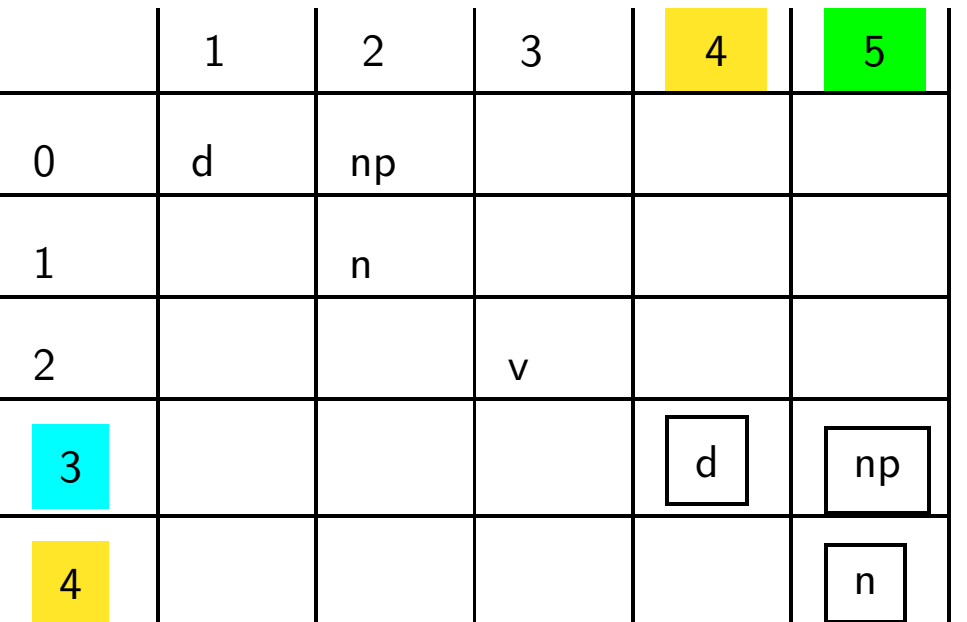

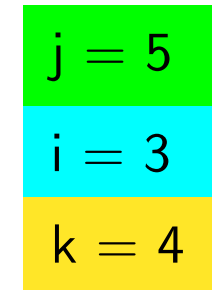

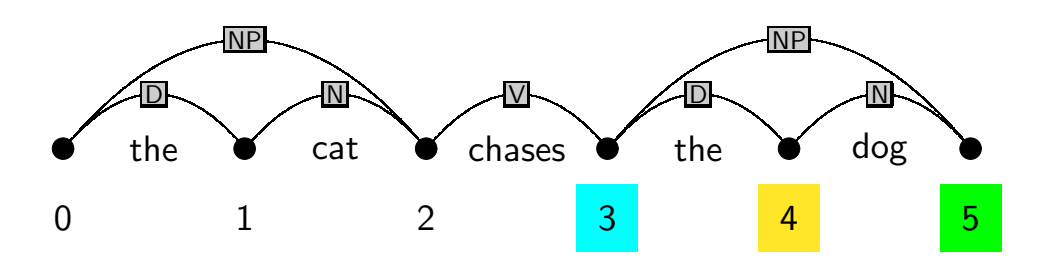

- $\mathsf{s}\to\mathsf{np}\;\mathsf{vp}\;\;\;\;\;\mathsf{d}\to\mathsf{the}$ <br> $\mathsf{p}\mathsf{n}\to\mathsf{d}\;\mathsf{n}\;\;\;\;\;\;\mathsf{n}\to\mathsf{d}\mathsf{ce}$
- np → d n n → dog<br>vn → v nn n → cət  $\mathsf{vp} \to \mathsf{v} \; \mathsf{np} \quad \mathsf{n} \to \mathsf{cat} \ \mathsf{w} \to \mathsf{ch} \mathsf{n}$

 $v \rightarrow$  chases

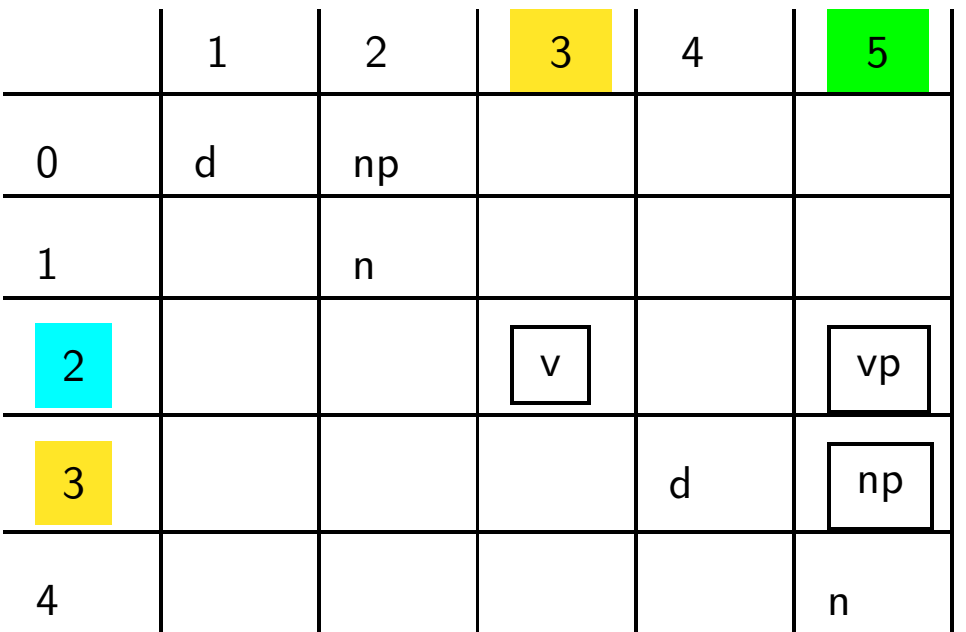

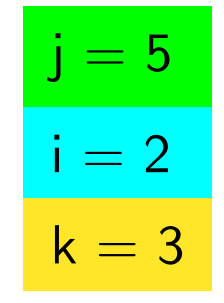

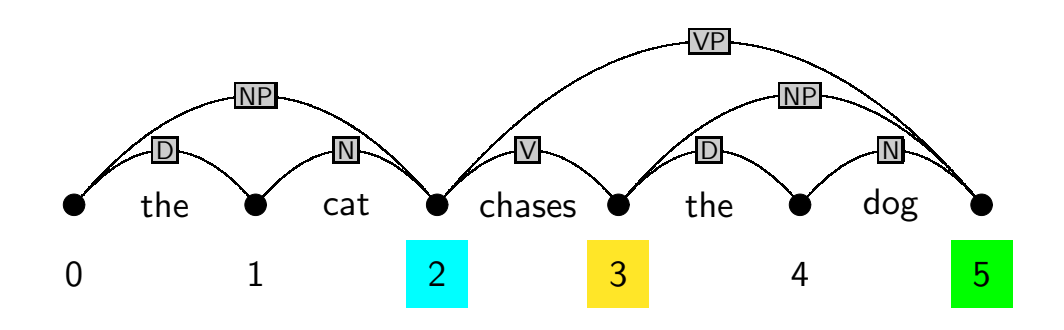

- $\mathsf{s}\to \mathsf{np}\;\mathsf{vp} \quad \mathsf{d}\to \mathsf{the}$ <br> $\mathsf{p}\mathsf{n}\to \mathsf{d}\;\mathsf{n}\qquad \mathsf{n}\to \mathsf{d}\mathsf{oc}$
- np → d n n → dog<br>vn → v nn n → cət
- $vp \rightarrow v$  np  $n \rightarrow cat$ <br> $v \rightarrow cb$

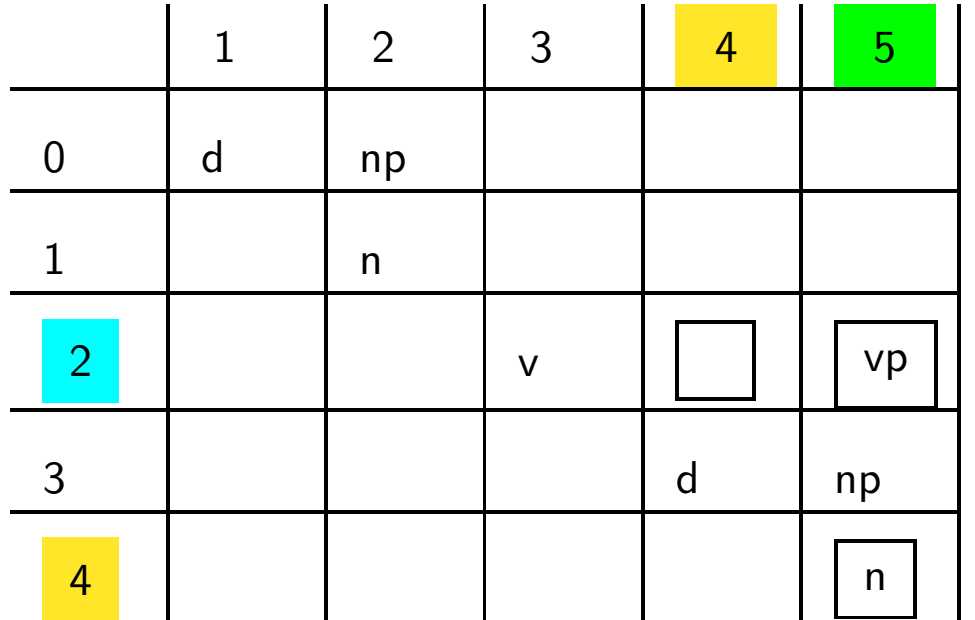

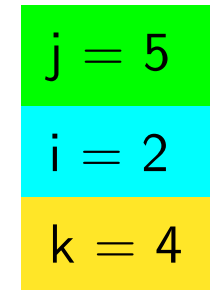

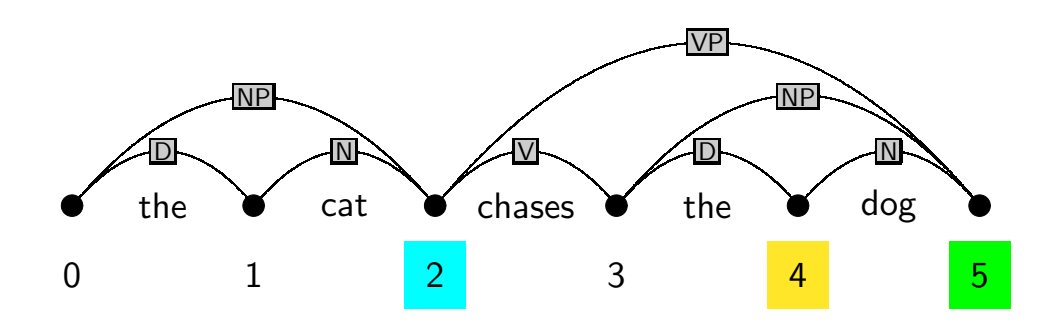

- $\mathsf{s}\to\mathsf{np}\;\mathsf{vp}\;\;\;\;\;\mathsf{d}\to\mathsf{the}$ <br> $\mathsf{p}\mathsf{n}\to\mathsf{d}\;\mathsf{n}\;\;\;\;\;\;\mathsf{n}\to\mathsf{d}\mathsf{ce}$
- np → d n n → dog<br>vn → v nn n → cət
- $vp \rightarrow v$  np  $n \rightarrow cat$ <br> $v \rightarrow ch$

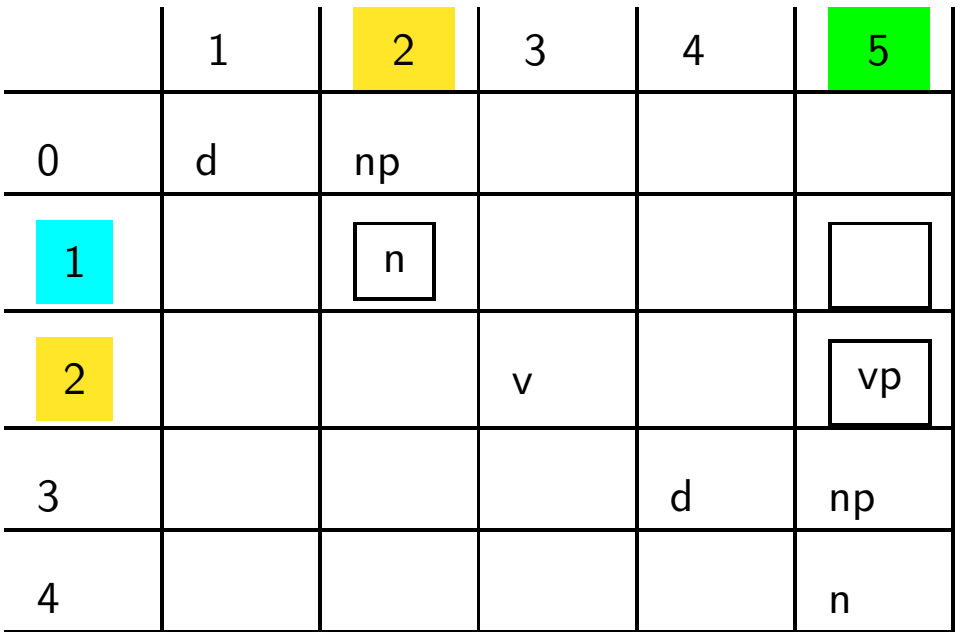

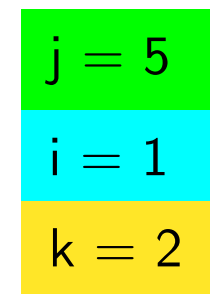

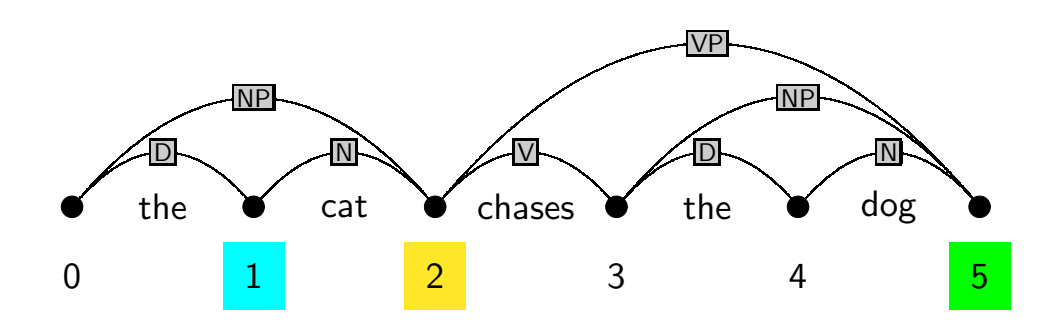

- $\mathsf{s}\to \mathsf{np}\;\mathsf{vp} \quad \mathsf{d}\to \mathsf{the}$ <br> $\mathsf{p}\mathsf{n}\to \mathsf{d}\;\mathsf{n}\qquad \mathsf{n}\to \mathsf{d}\mathsf{oc}$
- np → d n n → dog<br>vn → v nn n → cət
- $vp \rightarrow v$  np  $n \rightarrow cat$ <br> $v \rightarrow cb$

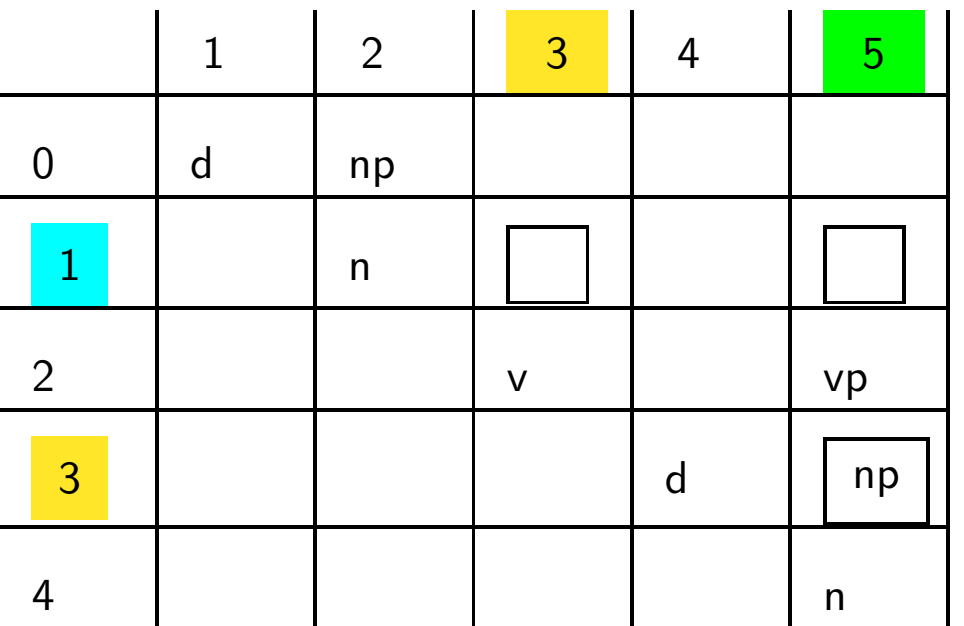

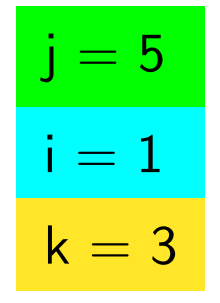

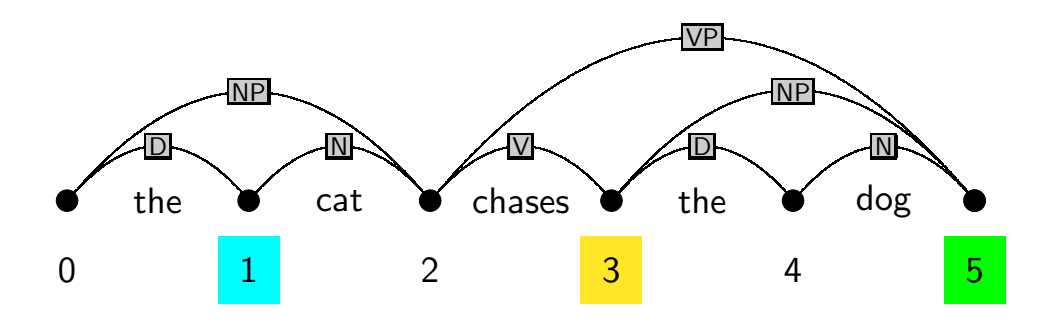

- $\mathsf{s}\to \mathsf{np}\;\mathsf{vp} \;\;\;\;\; \mathsf{d}\to \mathsf{the}$ <br> $\mathsf{p}\mathsf{n}\to \mathsf{d}\;\mathsf{n} \;\;\;\;\;\; \mathsf{n}\to \mathsf{do}$
- np → d n n → dog<br>vn → v nn n → cət
- $vp \rightarrow v$  np  $n \rightarrow cat$ <br> $v \rightarrow ch$

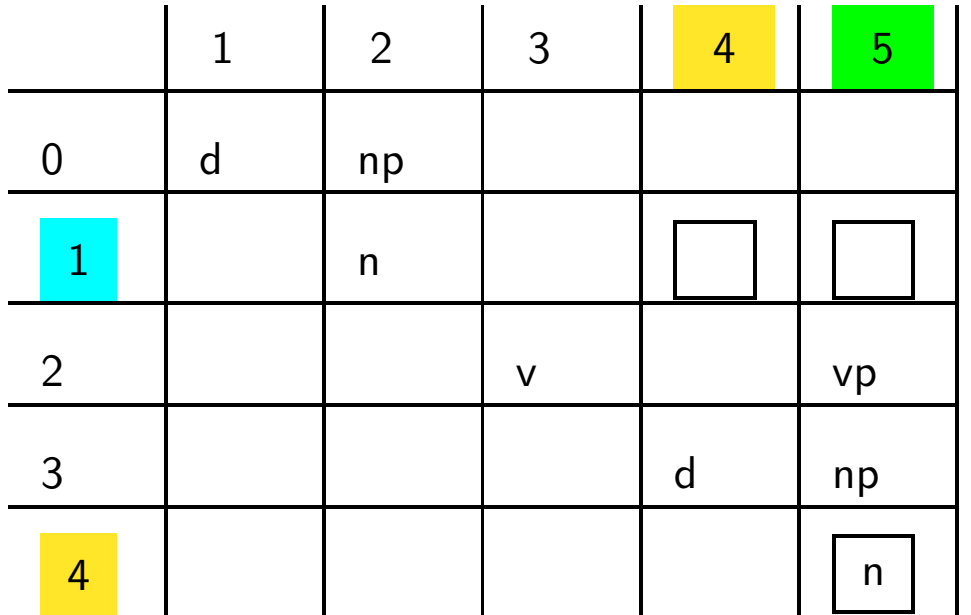

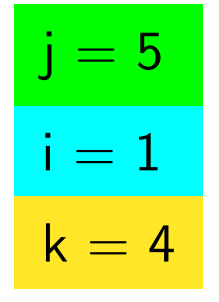

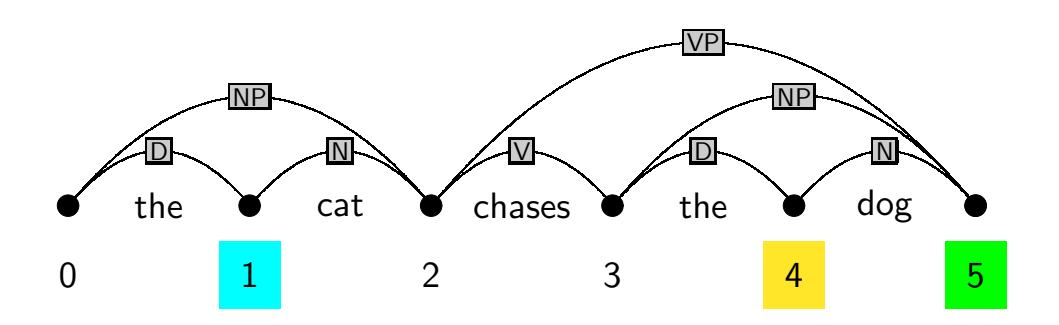

- $\mathsf{s}\to \mathsf{np}\;\mathsf{vp} \;\;\;\;\; \mathsf{d}\to \mathsf{the}$ <br> $\mathsf{p}\mathsf{n}\to \mathsf{d}\;\mathsf{n} \;\;\;\;\;\; \mathsf{n}\to \mathsf{do}$
- np → d n n → dog<br>vn → v nn n → cət
- $vp \rightarrow v$  np  $n \rightarrow cat$ <br> $v \rightarrow ch$

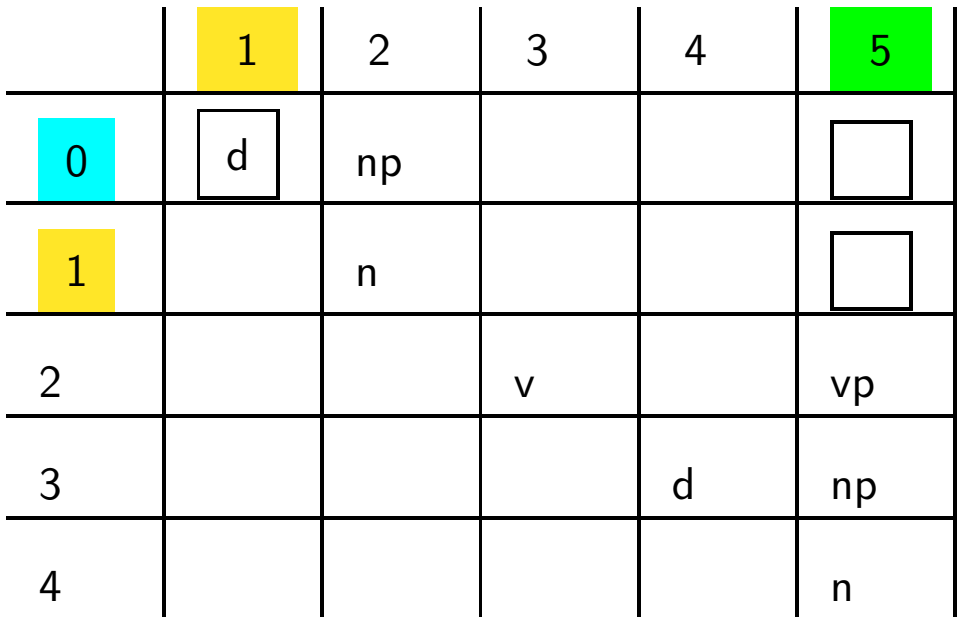

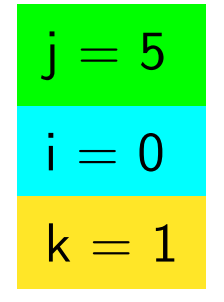

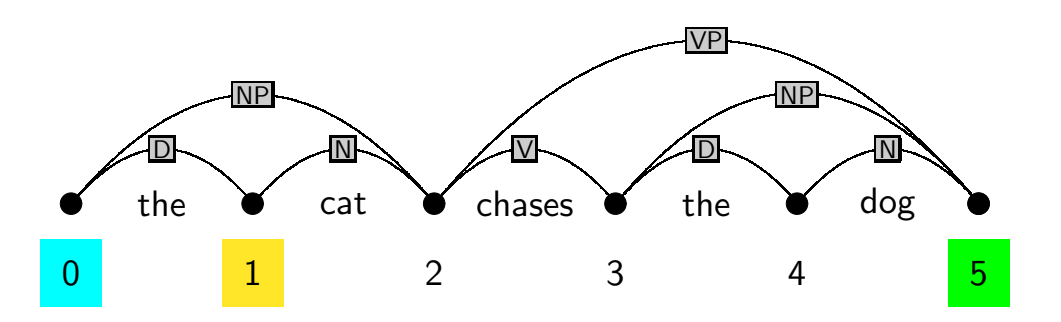

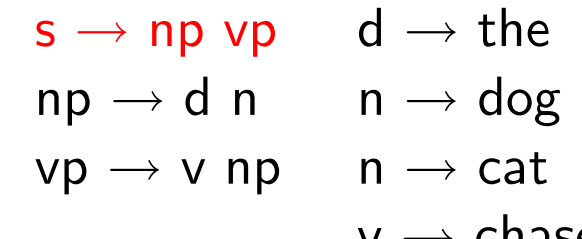

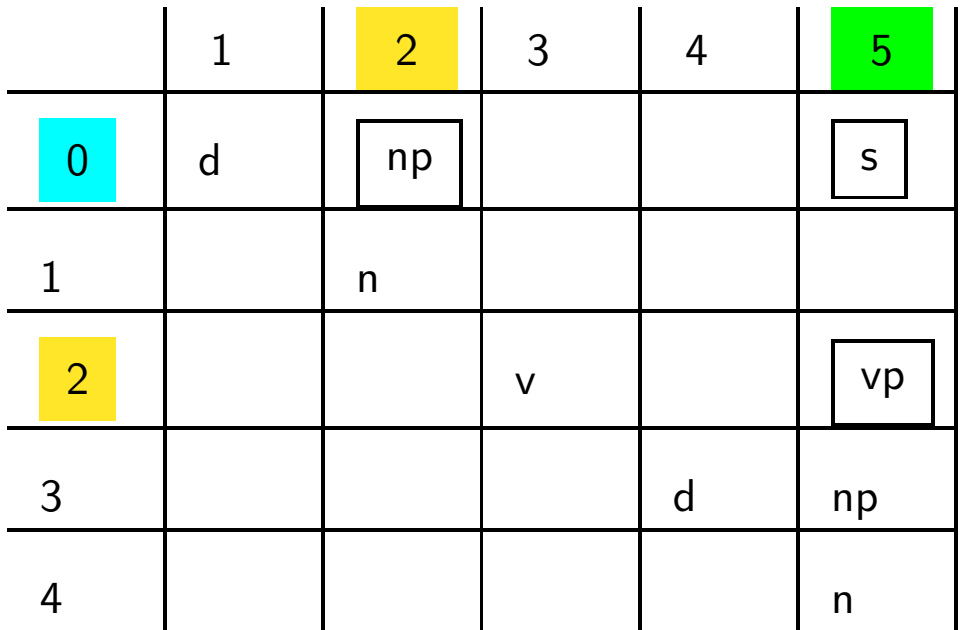

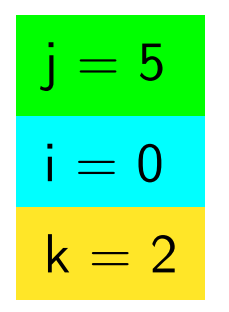

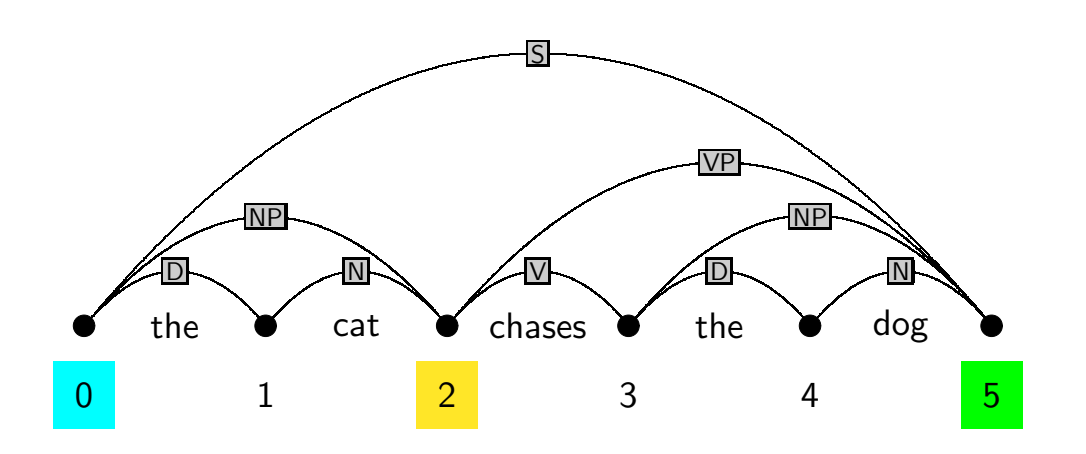

- $\mathsf{s}\to \mathsf{np}\;\mathsf{vp} \quad \mathsf{d}\to \mathsf{the}$ <br> $\mathsf{p}\mathsf{n}\to \mathsf{d}\;\mathsf{n}\qquad \mathsf{n}\to \mathsf{d}\mathsf{oc}$
- np → d n n → dog<br>vn → v nn n → cət
- $vp \rightarrow v$  np  $n \rightarrow cat$ <br> $v \rightarrow cb$

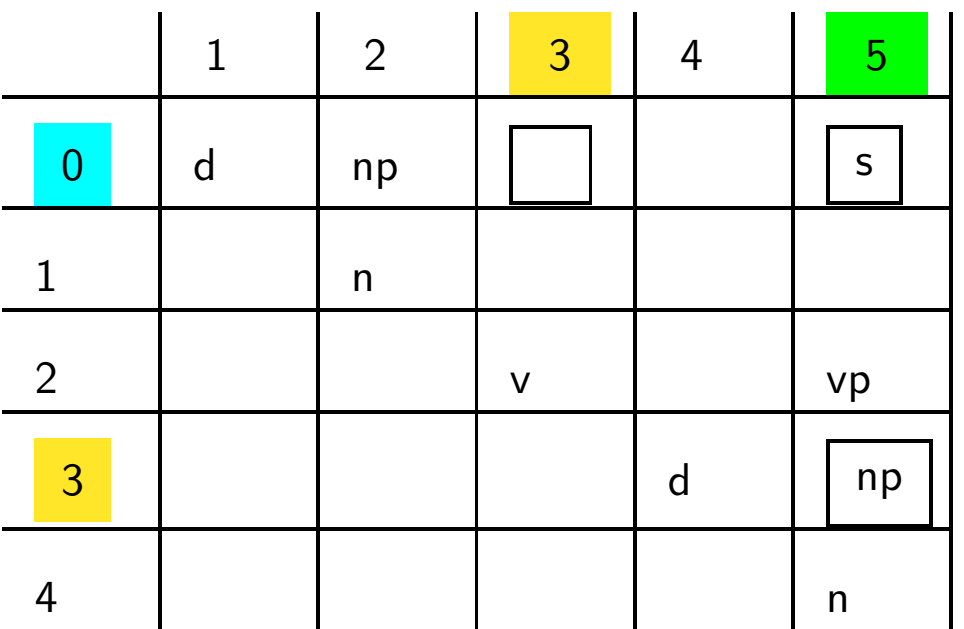

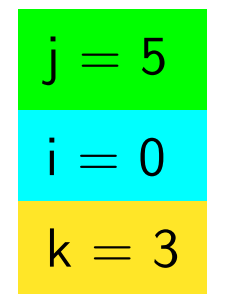

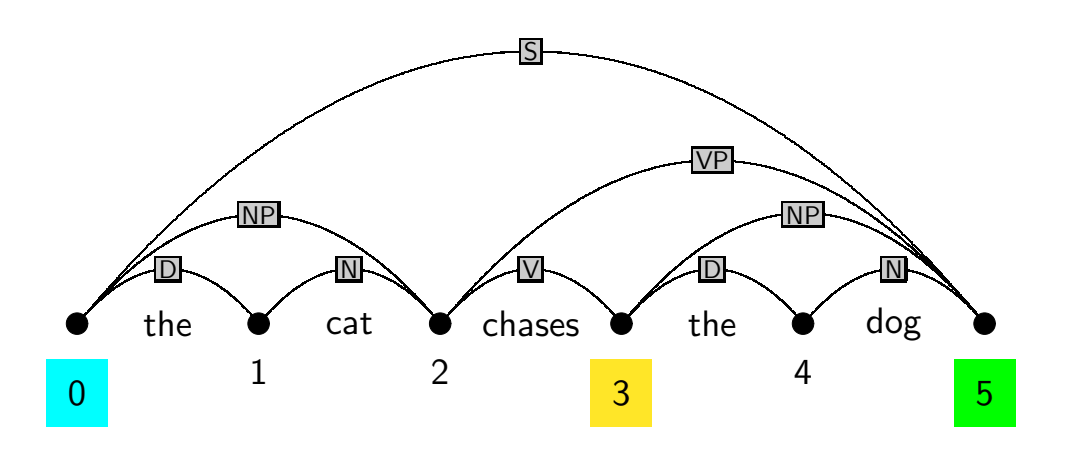

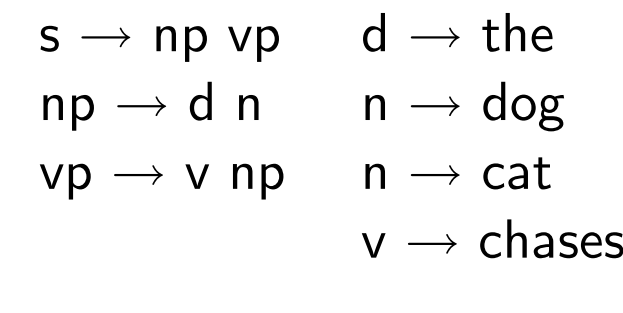

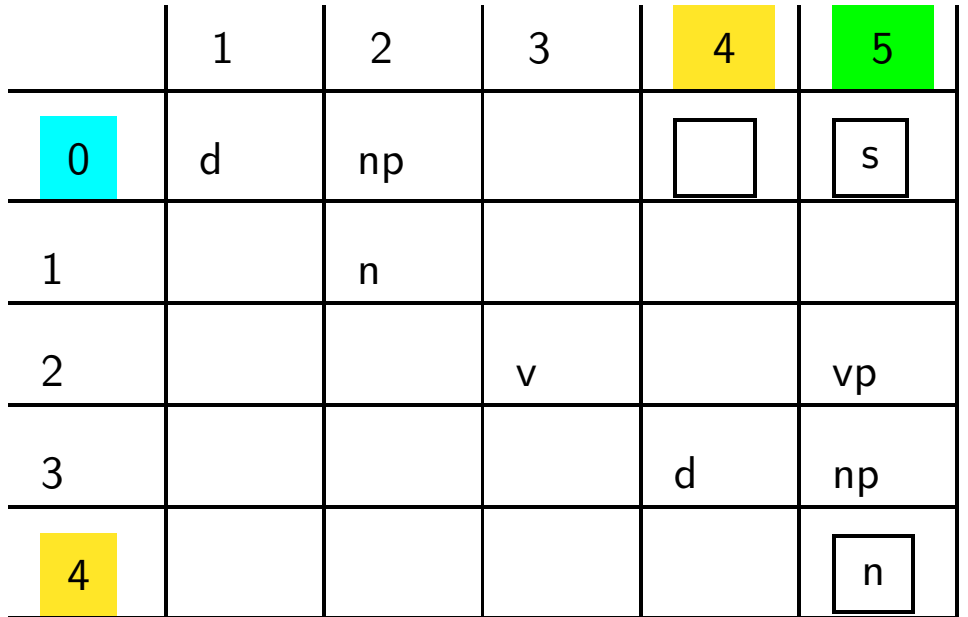

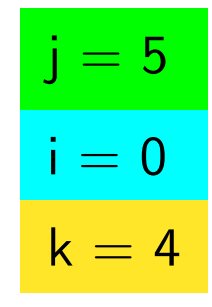

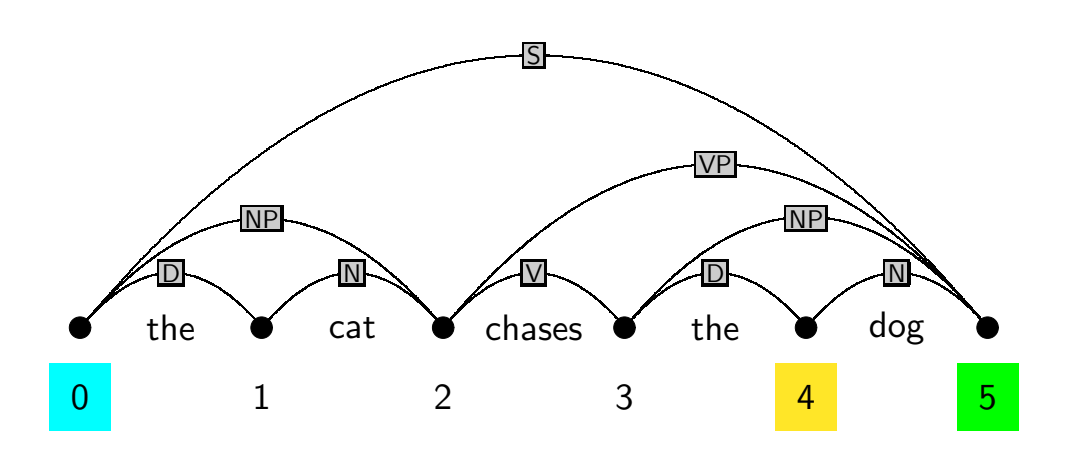

## Dynamic knowledge bases in PROLOG

- Declaration of <sup>a</sup> dynamic predicate: dynamic/1 declaration, e.g:
	- :- dynamic chart/3.

to store facts of the form chart(From,To,Category):

• Add <sup>a</sup> fact to the database: assert/1, e.g.:

```
assert(chart(1,3,np)).
```
Special versions asserta/1/assertz/1 ensure adding facts first/last.

• Removing <sup>a</sup> fact from the database: retract/1, e.g.:  $retract(chart(1, , np)).$ 

To remove all matching facts from the database use retractall/1

# The CYK algorithm in PROLOG (parser/cky/cky.pl)

```
:- dynamic chart/3. % chart(From,To,Category)
:- op(1100,xfx,'--->'). % Operator for grammar rules
```
% recognize(+WordList,?Startsymbol): top-level of CYK recognizer

```
recognize(String,Cat) :-
retractall(chart(_,_,_)), % initialize chart
length(String,N), % determine length of string
fill_chart(String,0,N), % call parser to fill the chart
chart(0,N,Cat). % check whether parse successful
```
- 
- 
- 

```
% fill_chart(+WordList,+Current minus one,+Last)% J-LOOP from 1 to n
```

```
fill_{chart}([], N, N).

fill_chart([W|Ws],JminOne,N) :-J is JminOne + 1,
lexical_chart_fill(W,JminOne,J),\frac{9}{6}I is J - 2,
    \tt syntactic\_chart\_fill(I,J) ,
   \frac{9}{6}
fill_chart(Ws,J,N).
```

```
% lexical_chart_fill(+Word,+JminOne,+J)% fill diagonal with preterminals
```

```
lexical_chart_fill(W,JminOne,J) :-(Cat ---> [W],
add_to_chart(JminOne,J,Cat),fail
```

```

; true.
```

```
% syntactic_chart_fill(+I,+J)% I-LOOP from J-2 downto 0syntactic_chart_fill(-1, ) :- !.
syntactic_chart_fill(I,J) :-K is I+1,
build_phrases_from_to(I,K,J),\frac{9}{6}
IminOne is I-1,
syntactic_chart_fill(IminOne,J).
```

```
% build_phrases_from_to(+I,+Current-K,+J)% K-LOOP from I+1 to J-1build_phrases_from_to(_,J,J) :- !.build_phrases_from_to(I,K,J) :-chart(I,K,B),

chart(K,J,C),
(A ---> [B,C]),
add_to_chart(I,J,A),fail
; KplusOne is K+1,
```
build\_phrases\_from\_to(I,KplusOne,J).

```
% add_to_chart(+Cat,+From,+To): add if not yet thereadd_to_chart(From,To,Cat) :-
   chart(From,To,Cat),!.
add_to_chart(From,To,Cat) :-
assertz(chart(From,To,Cat).
```